## **Olive configurations for background error statistics**

GMAP stay report (1.10.2006-11.11.2006)

Simona Stefanescu (National Meteorological Administration, Romania)

GMAP Supervisor: Loïk Berre

This report describe the work carried out to implement femars, festat and sigmab Olive configurations for a 6-member Arpege Tropique 3D-VAR FGAT ensemble running operationally on hpcd at ECMWF (experiments 6173, 617D, 617H, 617K, 617L and 617M from /home/mrpm/mrpm611/experiments/Ensemble\_CEPMMT on olive@sxalgo1).

## **1. femars, festat and sigmab on tora**

## **1.1. femars\_diff and femars\_full**

The femars diff and femars full programs are used to write grib files of the differences between two fields or of one field.

The installation and compilation of executables has been done with cy29t2 under the directories /u/gp/mrpa/mrpa673/SEPT2005/pack/test6 for femars\_diff (which writes grib file of the difference between two fields) and /u/gp/mrpa/mrpa673/SEPT2005/pack/test7 for femars\_full (which writes grib file of one field) using  $\sqrt{u/gp/mrpm/mrpm602/gmkpack.6.1/util/gmkpack.$ 

Pack test6 has been generated with command /u/gp/mrpm/mrpm602/gmkpack.6.1/util/gmkpack -r cy29t2 -b op1 -v 04 -u test6 -l L0209 -o x -p arpege. The subroutines for femars\_diff are located in src/local/arp/control: cnt3.F90 and grbspa.F90. The script which compile the femars diff executable is ics\_arpege. The executable named ARPEGE is produced in bin -> /work04/mrpa673/SEPT2005/binpack/test6/bin and saved on tora in /u/gp/mrpa/mrpa673/SEPT2005/bin/test6 and on cougar in /cnrm2\_mrpa/mrpa/mrpa673/SEPT2005/bin/test6/ARPEGE.

Pack test7 has been generated with command /u/gp/mrpm/mrpm602/gmkpack.6.1/util/gmkpack -r cy29t2 -b op1 -v 04 -u test7 -l L0209 -o x -p arpege. The subroutines for femars\_full are located in src/local/arp/control: cnt3.F90 and grbspa.F90. The script which compile the femars\_full executable is ics\_arpege. The executable named ARPEGE is produced in bin -> /work04/mrpa673/SEPT2005/binpack/test7/bin and saved on tora in /u/gp/mrpa/mrpa673/SEPT2005/bin/test7 and on cougar in /cnrm2\_mrpa/mrpa/mrpa673/SEPT2005/bin/test7/ARPEGE.

## **1.2. festat**

The festat program computes the balance linear regression coefficients for*stabal96* Jb formulation (output file stab  $\{nfley\}$  fc $\{faces\}$ , bal) and the covariances as defined by the balance (output files stab\${nflev}\_fc\${ncases}.cv for *stabal96* Jb formulation and stab\${nflev}\_fc\${ncases}.cvt for *nonsep93* Jb formulation).

The script used to compile festat program is

/u/gp/mrpa/mrpa673/oct2006/festat/festat\_46\_P31\_V\_P36\_analvorp\_T359\_cy29t2\_2d3m\_namelist . It uses the LAPACK library sposv.tar (from /u/gp/mrpe/mrpe684/sce/sposv.tar or /u/gp/mrpa/mrpa673/oct2006/festat/sposv.tar) and the xrd library xr29t2\_main.01.L0209.x.a.

The script includes the fortran program stat.F, which has been modified if order to avoid using some parameters with particular values in the code. A list of 12 parameters are set up in a namelist named nam\_stat, which is read in the program stat.F :

nflev = number of vertical levels

 $nsmax =$  truncation

ncases = number of forecast differences

lstabal = logical variable, set .true. to compute balance operators for*stabal96*

lozone = logical variable, set .true. to compute ozone covariances

lozbal = logical variable, set .true. to compute a balance operator for ozone

 $\lambda$ lanalbal = logical variable, set .true. to use the analytic horizontal balance

outbal = output file for the balance linear regression coefficients for*stabal96* Jb formulation outcvt = output file for the covariances as defined by the balance of *nonsep93* Jb formulation outcvu = output file for the covariances as defined by the balance of*stabal96* Jb formulation

START = start date YYYYMMDD of forecast differences

 $HOUR = network time$ 

A modification has been introduced in subroutine regpdt, in order to initialize variable stps:  $\text{stps}$  $(:,:,:)=0.$ 

The executable MASTAT is saved on cougar in /cnrm2\_mrpa/mrpa/mrpa673/testfestat/P31\_V\_P33\_L46\_T359\_cy29t2\_2d3m\_namelist and also /cnrm2\_mrpa/mrpa/mrpa673/oct2006/festat.

## **1.3. sigmab**

Pack /u/gp/mrpa/mrpa673/oct2006/pack/lbgobsensemble\_cy30t1\_op1 contains sigmab subroutines and has been generated for cycle 30t1 with command: /u/gp/mrpm/mrpm602/gmkpack.6.2/util/ gmkpack -r cy30t1 -b op1 -v 21 -u lbgobsensemble\_cy30t1\_op1 -l L0209 -o x -p arpodb. Daily background error standard deviations are computed in observation space (LBGOBS=.TRUE.) in order to be used for the observation screening and in spectral space (LBGOBS=.FALSE.) in order to be used in the minimization. The same executable can be used to compute monthly background error standard deviations in spectral space.

The sigmab subroutines are located in src/local and have been copied from /u/gp/mrpm/mrpm611/pack/lbgobsensemble\_cy30t1\_op1/src/local: arp/namelist/namvar.h arp/obs\_preproc/fgchk.F90 arp/obs\_preproc/defrun.F90 arp/pp\_obs/bgobs.F90 arp/setup/susc2b.F90 arp/var/vec2gp.F90 arp/var/fltbgerr.F90 arp/var/bgvecs.F90

The script which compile the sigmab executable is ics\_arpodb. The executable is produced in bin -> /work04/mrpa673/oct2006/binpack/lbgobsensemble\_cy30t1\_op1/bin with the name ARPODB and saved on cougar in /cnrm2\_mrpa/mrpa/mrpa673/oct2006/pack/lbgobsensemble\_cy30t1\_op1/bin.

Two modifications have been done:

– in subroutine arp/var/vec2gp.F90: one line for the accumulation of relative humidity variance has been commented (this line has been kept only for LBGOBS=.TRUE.):

!SS zaner (jrof,jlev) = zaner(jrof,jlev)+zsign\*ZRPP(jrof,jlev)\*\*2

– in subroutine arp/obs\_preproc/defrun.F90: NGCVVAR has been set to NGCVVAR(:,:)=NOTVAR(:,:) in case of LECMWF=.FALSE.

## **2. femars, festat and sigmab on hpcd**

The installation and compilation of executables has been done under the directory /hpcd/tmp/ms/fr/rmz/gmap/pack using /hpcd/ms\_perm/hirald/tools/gmkpack.6.2/util/gmkpack.

## **2.1. femars\_diff, femars\_full and festat**

Pack ARPODB30T1 op1 contains femars and festat subroutines and has been generated for cycle 30t1 with command: /hpcd/ms\_perm/hirald/tools/gmkpack.6.2/util/gmkpack -r 30t1 -b op1 -v 21 -u ARPODB30T1 op1 -l AIX5 -o x -O -p arpodb.

## *femars*

The femars subroutines are located under src/local/arp/control:

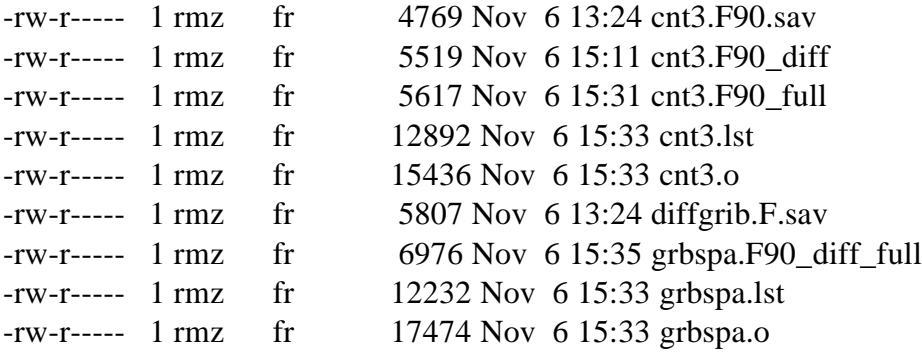

The subroutines needed to create femars diff executable (which writes grib file of the difference between two fields) are cnt3.F90\_diff and grbspa.F90\_diff\_full. Before compilation they should be copied under the names cnt3.F90 and grbspa.F90.

The script which compile the femars diff executable is ics aldodb. The executable is produced in bin@ -> /hpcd/tmp/ms/fr/rmz/gmap/pack/ARPODB30T1\_op1/bin/ with name ARPODB and then it should be moved in ARPODB\_diff.

The subroutines needed to create femars full executable (which writes grib file of one field) are cnt3.F90 full and grbspa.F90 diff full. Before compilation they should be copied under the names cnt3.F90 and grbspa.F90.

The script which compile the femars full executable is ics aldodb. The executable is produced in bin@ -> /hpcd/tmp/ms/fr/rmz/gmap/pack/ARPODB30T1\_op1/bin/ with name ARPODB and then it should be moved in ARPODB\_full.

Due to the fact that compilation on hpcd give error « #include file "su3fpos.intfb.h" not found », the subroutines cnt3.F90\_diff and cnt3.F90\_full have been modified by commenting the next lines:

!#include "su3fpos.intfb.h"

## !IF(LFPOS)THEN ! CALL SU3FPOS !ENDIF

## *festat*

The festat subroutines are located under src/local/ald/programs:

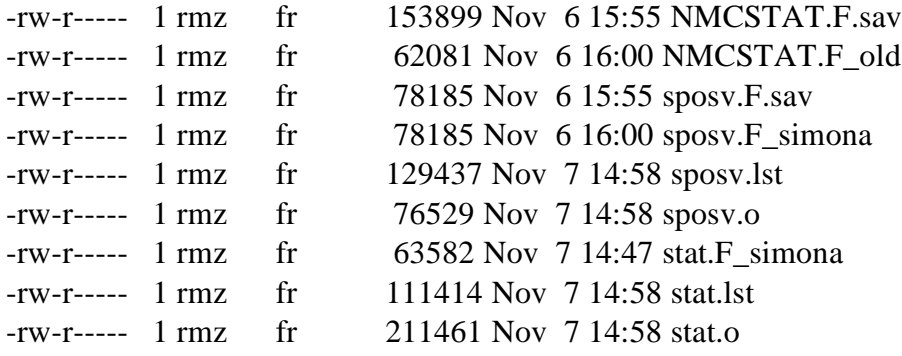

The subroutines needed to create festat executable are stat. F\_simona and sposv.F\_simona. Before compilation they should be copied under the names stat.F and sposv.F.

The script which compile the festat executable is ics\_ARPODB30T1\_op1. This script is not created in this pack, but it has been copied from

/home/ms/fr/rmu/pack/ALDODB30T1\_op1/ics\_ALDODB30T1\_op1 and modified by changing the name of the pack and the name of the source (ENTRY=ald/programs/stat.o instead of ENTRY=ald/programs/NMCSTAT.o). The executable is produced in

bin@ -> /hpcd/tmp/ms/fr/rmz/gmap/pack/ARPODB30T1\_op1/bin/ with name ARPODB30T1\_op1.

## **2.2. sigmab**

Pack lbgobsensemble\_cy30t1\_op1 contains sigmab subroutines and has been generated for cycle 30t1 with command: /hpcd/ms\_perm/hirald/tools/gmkpack.6.2/util/gmkpack -r 30t1 -b op1 -v 21 -u lbgobsensemble\_cy30t1\_op1 -l AIX5 -o x -O -p arpodb.

The sigmab subroutines are located in src/local: arp/namelist/namvar.h arp/obs\_preproc/fgchk.F90 arp/obs\_preproc/defrun.F90 arp/pp\_obs/bgobs.F90 arp/setup/susc2b.F90 arp/var/vec2gp.F90 arp/var/fltbgerr.F90 arp/var/bgvecs.F90

The script which compile the sigmab executable is ics\_arpodb. The executable is produced in bin@ -> /hpcd/tmp/ms/fr/rmz/gmap/pack/lbgobsensemble\_cy30t1\_op1/bin/ with the name ARPODB. Comparing with tora, the executable ARPODB made on hpcd needs the variable CINBGSTATES from NAMJG to be specified in simple quotas, and not double quotas like it works on tora:

CINBGSTATES='GRIBER' instead of CINBGSTATES=''GRIBER''.

## **3. Experiment 71OB**

This experiment is located in /home/mrpa/mrpa673/experiments on olive@sxproc1. It has been copied from experiment /home/mrpa/mrpa663/experiments/ENS 3DF/60UF which is one Arpege Tropique 3D-VAR FGAT ensemble member. Femars and festat configurations have been added in this experiment and have been tested for few days (femars) and one month (festat) on tora.

Femars configuration include 3 tasks, namely fph2l1, femars\_diff and femars\_full, that have been added under the family fc, after fullpos (figure 1). These three tasks are performed for each date and each network time from directories YYYYMMDD and HH.

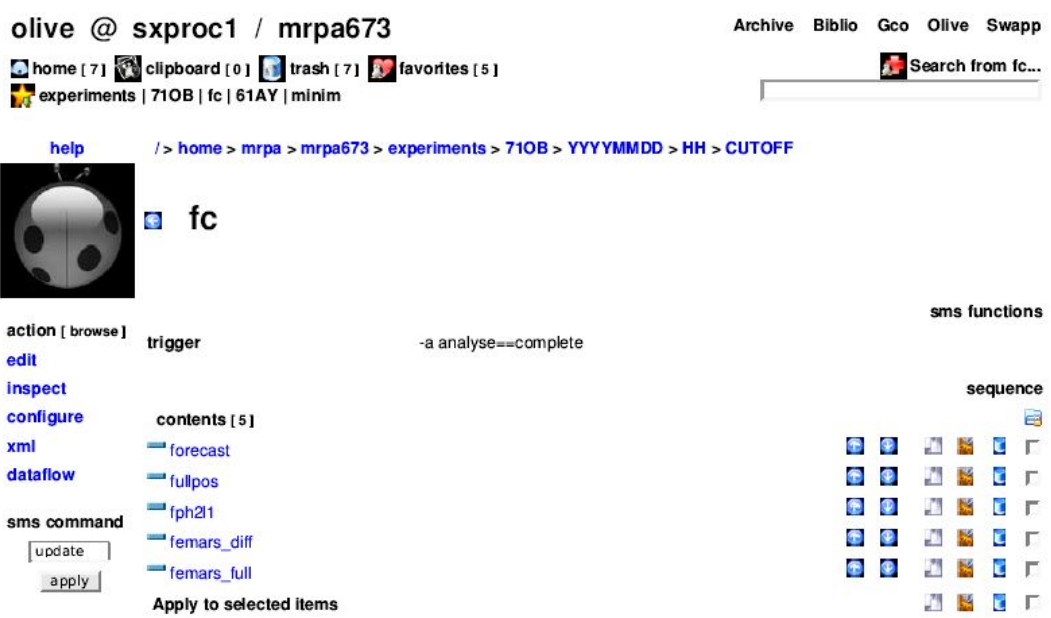

**Figure 1: The fc family including fph2l1, femars\_diff and femars\_full tasks.**

Task fph2l1 is a post-processing from the full resolution (T359) to a lower resolution (T107) of the 6h forecast produced by this experiment (figure 2).

Task femars diff (figure 3) compute differences between two 6h forecasts (one from the current experiment and one from an unperturbed experiment, namely 70VB), at full resolution (T359). The namelist needed to run FEMARS executable is the forecast namelist from cy29t2 tropique-op1.01. An Olive shell is used to run FEMARS and the output grib file is stored on cougar in class femars of the current experiment.

Task femars\_full (figure 4) is similar to femars\_diff, but it writes grib file of the 6h forecast (from the current experiment) post-processed at lower resolution (T107).

Festat task (figure 5) is placed inside the LOOP\_FEST loop over the network hours 00, 06, 12 and 18. The statistics is computed using 186 6h forecast differences at full resolution (T359), coming from a 6-member Arpege Tropique 3D-VAR FGAT ensemble run over 31 days. Olive Shell Recup fichiers is used to retrieve the 186 forecast differences, while the Olive Shell FESTAT set up the 12 parameters in the namelist nam\_stat and run the festat executable.

■ home [7]  $\frac{1}{\sqrt{2}}$  clipboard [0]  $\frac{1}{\sqrt{2}}$  trash [7]  $\frac{1}{\sqrt{2}}$  favorites [5]

Archive Biblio Gco Olive Swapp Search from fph2l1...

variables

sms functions

sequence

**SPORT** 

**SPORTHE** 

**SSSS** 

SSSST

**SPORAKC** 

/> home > mrpa > mrpa673 > experiments > 710B > YYYYMMDD > HH > CUTOFF > fc

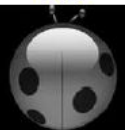

help

## $\blacksquare$  fph2l1  $\blacksquare$

action [ browse] edit inspect configure

 $\overline{\mathbf{3}}$ mem: 3840 cpu: 1790 time: 150 wrap: ok nproc: 3 107

 $xml$ 

sms command  $\sqrt{u}$ apply

Clim\_HR

trigger

**NPROC** 

**PROFILE** 

**TRUNCATION UPD** 

format:

"unknown" local:

"Const.Clim"

#### Clim LR

format: "unknown"

local: "const.clim.000"

#### **Forecast HR**

format: "fa"

 $local:$ "ICMSHFH2LINIT"

#### **Namelist**

format: "ascii"

local: "fort 4"

#### Arpege

format: "vpp5000"

local: "ARPEGE.EX"

mode: " $h2$ "

#### **Forecast\_LR**

format: "fa"

local: "PFFH2L000+0000"

### Listing

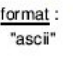

local:  $"+$ exec"

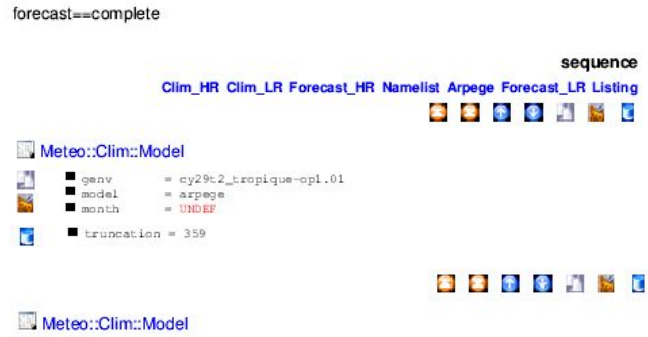

 $\begin{tabular}{|c|c|c|c|} \hline \multicolumn{3}{|c|}{\multicolumn{3}{|c|}{\multicolumn{3}{c|}{\multicolumn{3}{c|}{\multicolumn{3}{c|}{\multicolumn{3}{c|}{\multicolumn{3}{c|}{\multicolumn{3}{c|}{\multicolumn{3}{c|}{\multicolumn{3}{c|}{\multicolumn{3}{c|}{\multicolumn{3}{c|}{\multicolumn{3}{c|}{\multicolumn{3}{c|}{\multicolumn{3}{c|}{\multicolumn{3}{c|}{\multicolumn{3}{c|}{\multicolumn{3}{c|}{\multicolumn{3}{c|}{\multicolumn{3}{c|$ 

## Meteo::Historic  $\begin{tabular}{ll} \bf 1 & class & = forecast \\ \bf 1 & class & = forecast \\ \bf 1 & class & = UNDER \\ \bf 1 & class & = 10DB \\ \bf 1 & class & = 10DB \\ \bf 2 & class & = 10DB \\ \bf 3 & class & = 10DB \\ \bf 4 & class & = 10DB \\ \bf 5 & class & = 10DB \\ \bf 6 & class & = 10DB \\ \bf 7 & class & = 10DB \\ \bf 8 & class & = 10DB \\ \bf 9 & class & = 10DB \\ \bf 1 & class & = 10DB \\ \bf 1 & class & = 10DB \\ \bf 1 & class & = 10DB \\ \bf 1 & class & = 1$ E ¥.

Meteo::Namelist

 $\begin{tabular}{ll} \hline \textbf{1} & \textbf{binary} = \texttt{argge} \\ \hline \textbf{1} & \textbf{q} & \textbf{q} \\ \textbf{2} & \textbf{q} & \textbf{q} \\ \textbf{3} & \textbf{p} & \textbf{p} \\ \textbf{4} & \textbf{p} & \textbf{p} \\ \textbf{5} & \textbf{p} & \textbf{p} \\ \textbf{6} & \textbf{p} & \textbf{p} \\ \textbf{7} & \textbf{p} & \textbf{p} \\ \textbf{8} & \textbf{p} & \textbf{p} \\ \textbf{9} & \textbf{p} & \textbf$ 

Meteo::Arpege

 $\begin{tabular}{|c|c|c|c|c|} \hline \hline \multicolumn{3}{|c|}{\multicolumn{3}{c|}{\multicolumn{3}{c|}{\multicolumn{3}{c|}{\multicolumn{3}{c|}{\multicolumn{3}{c|}{\multicolumn{3}{c|}{\multicolumn{3}{c|}{\multicolumn{3}{c|}{\multicolumn{3}{c|}{\multicolumn{3}{c|}{\multicolumn{3}{c|}{\multicolumn{3}{c|}{\multicolumn{3}{c|}{\multicolumn{3}{c|}{\multicolumn{3}{c|}{\multicolumn{3}{c|}{\multicolumn{3}{c|}{\multicolumn{3}{c|}{\multicolumn{$ 醫 ē

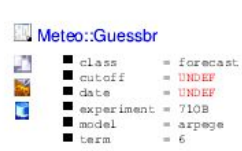

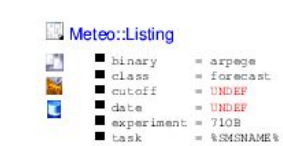

Figure 2: The fph2l1 configuration.

Archive Biblio Gco Olive Swapp

home [7] clipboard [0] trash [7] favorites [5] experiments | 710B | fc | 61AY | minim

Search from femars diff...

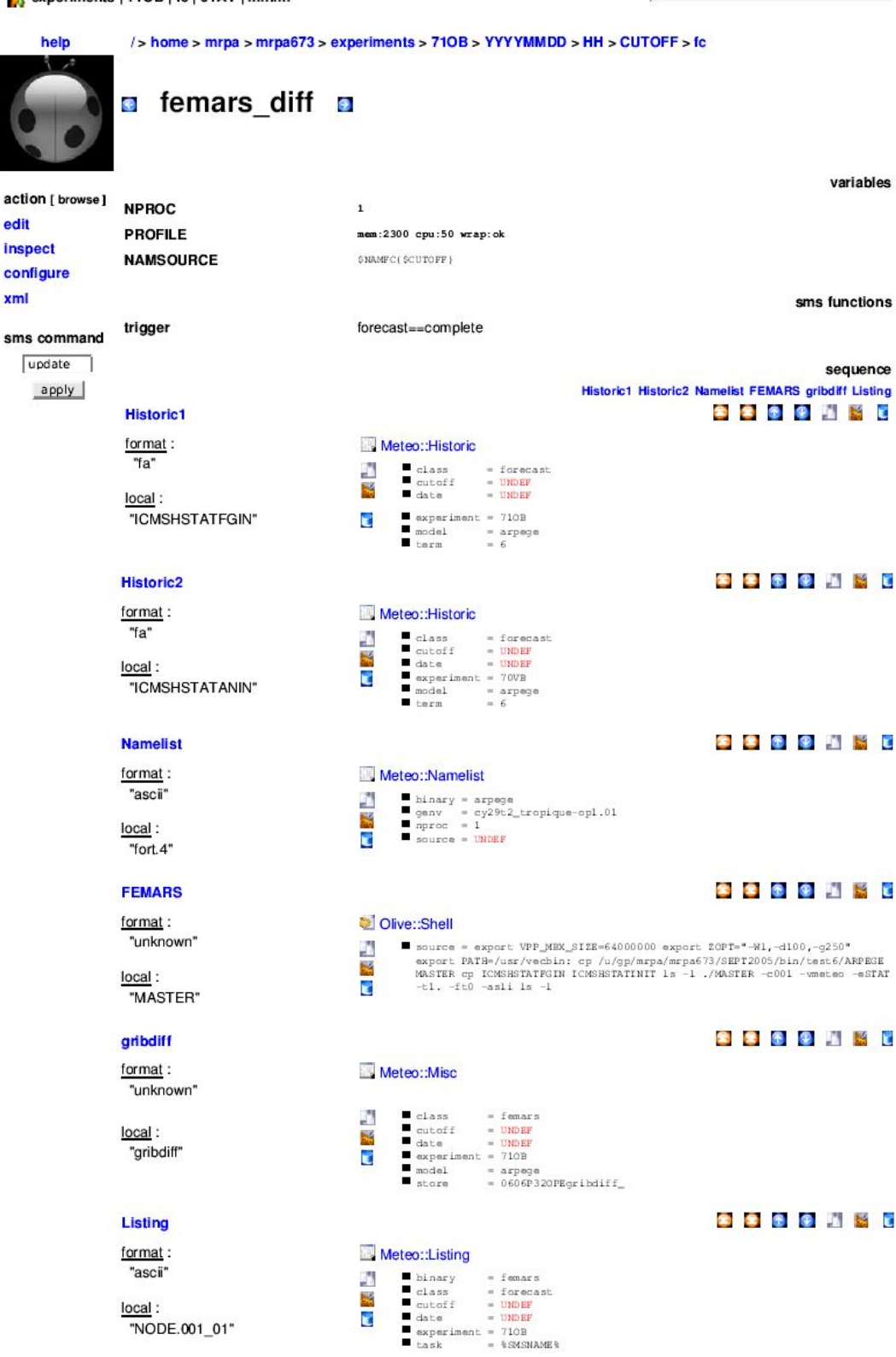

Figure 3: The femars\_diff configuration.

Archive Biblio Gco Olive Swapp

Chome [7] **Complete Chome [8]** trash [7] **Complete** [5]

**A** Search from femars full...

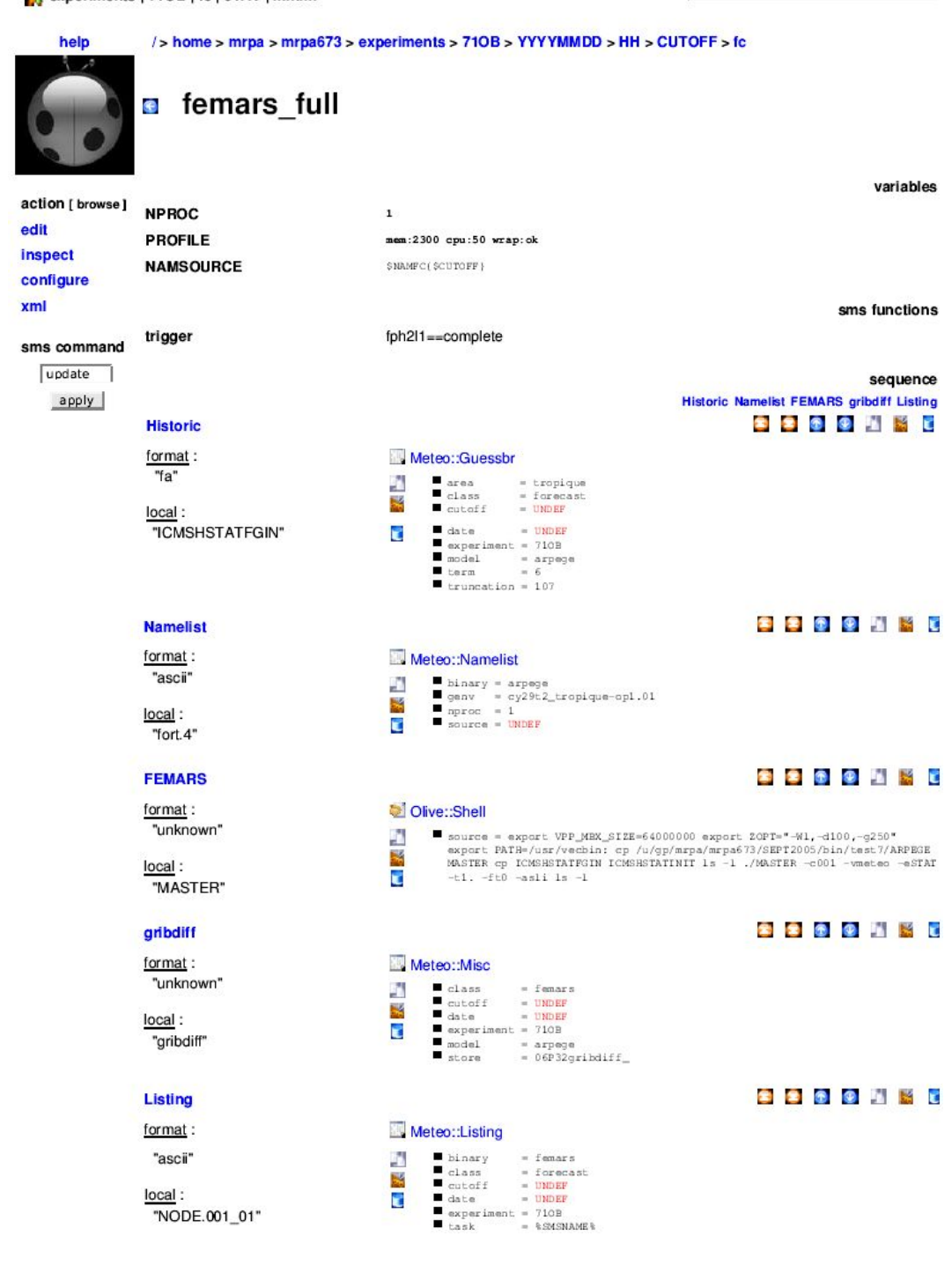

Figure 4: The femars\_full configuration.

edit inspect

xml

⊡ home [7]<br>axperiments | 71 OB | fc | 61AY | minim<br>axperiments | 71OB | fc | 61AY | minim

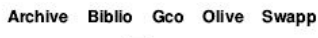

Search from festat...

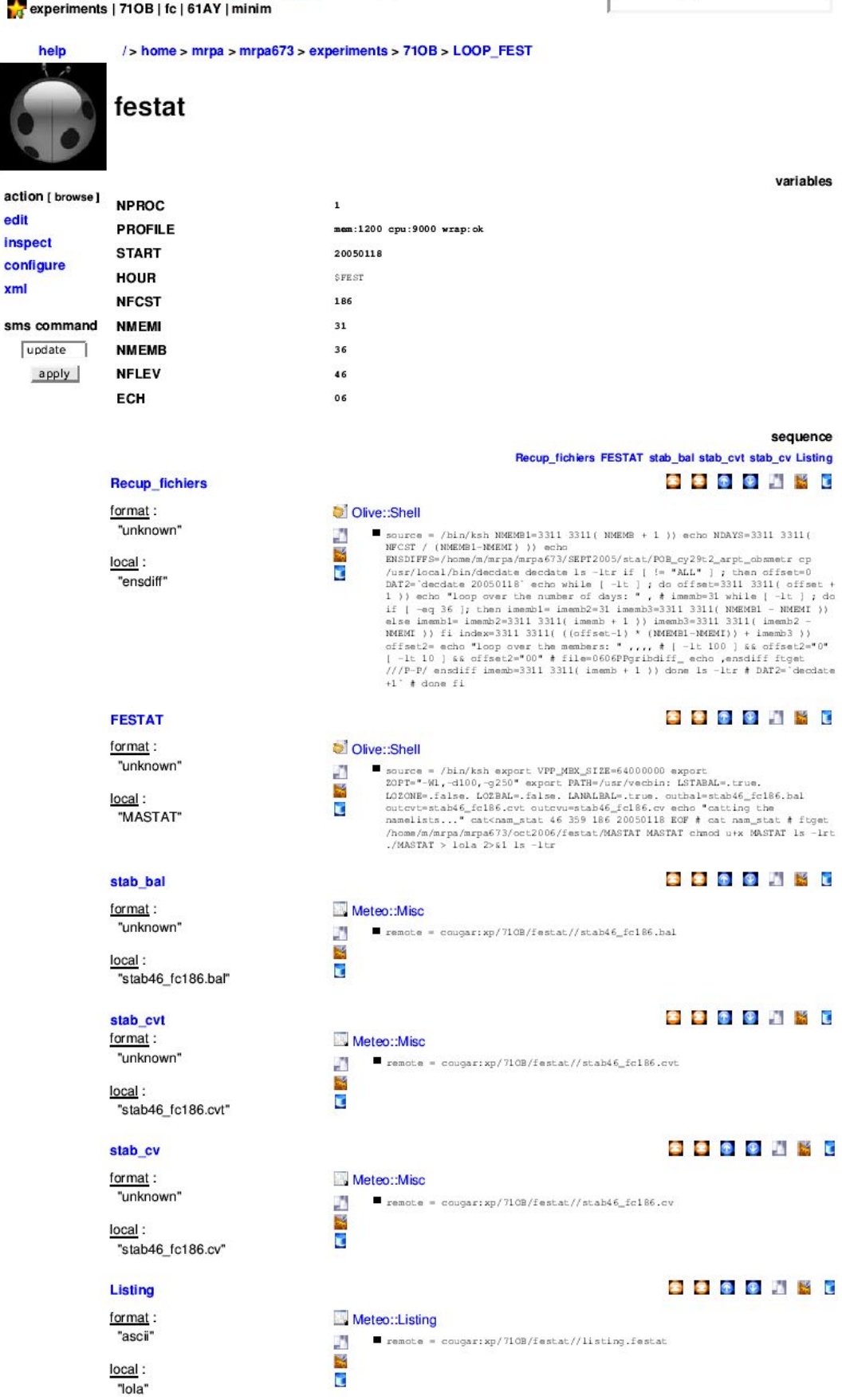

Figure 5: The festat configuration.

## **4. Experiment 61AY**

This experiment is located in /home/mrpa/mrpa673/experiments on olive@sxproc1. It has been copied from experiment /home/mrpm/mrpm611/experiments/Ensemble\_validation/6153 on olive@sxalgo1. The experiment has been configured to test the background error standard deviation computation (sigmab) for a specific date (in the observation space and in the spectral space) and for a longer period (one month for example).

A minimization task (figure 6) is used together with the sigmab executable. The Olive Shell Recup fichiers is used to retrieve the 6-member ensemble 6h forecasts grib files. The Background, Guess3h and Initial files are taken as the 6h forecast from the operational suite post-processed at lower resolution (T107). The minimization namelist is taken from cy30t1 tropique-op1.08 and modified by Olive Gnam namelist. The output grib file with background error standard deviations is stored on cougar in class sigmab.

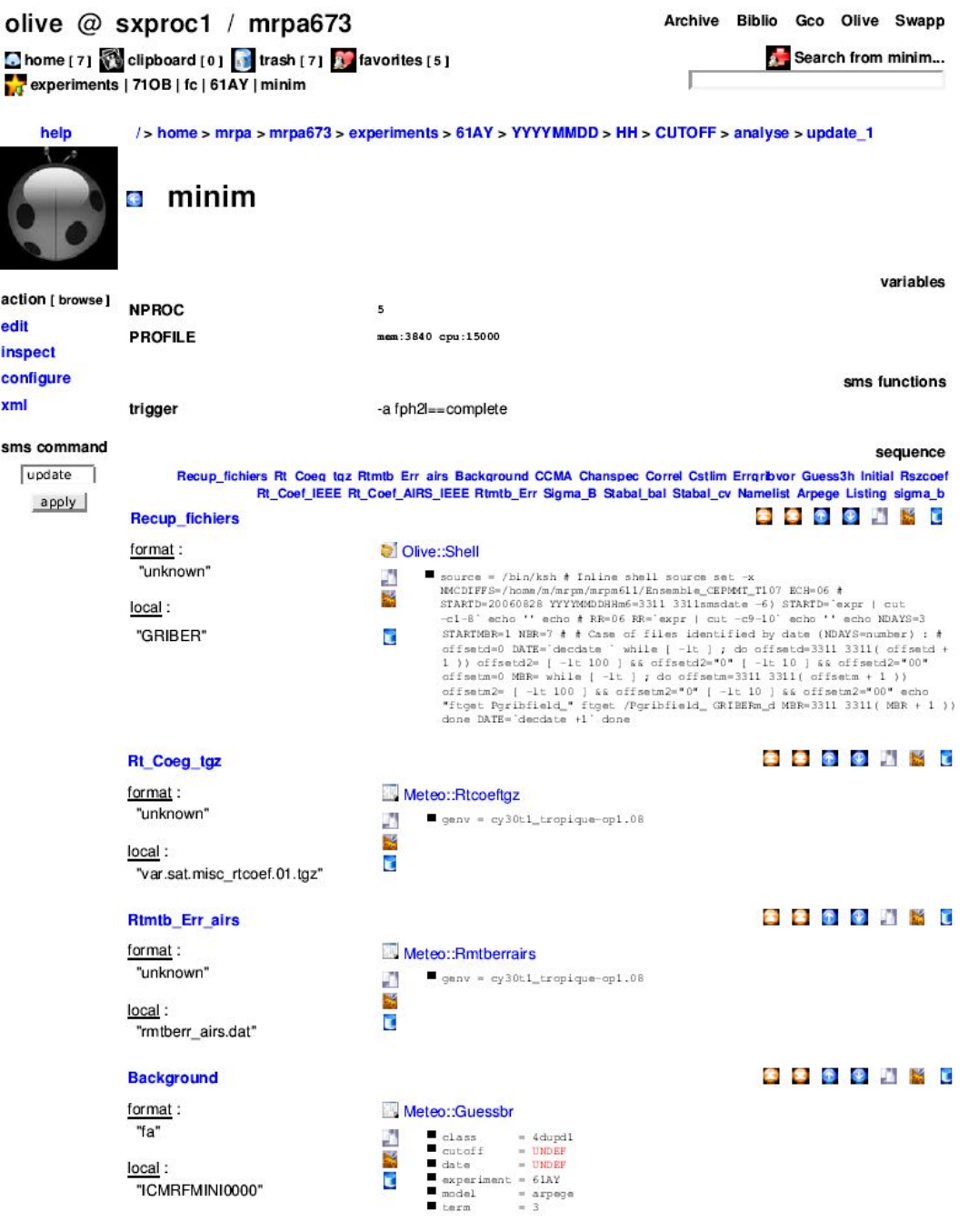

**CCMA** format: "odb/compressed"

local:<br>"CCMA"

Chanspec

format: "unknown"

local: "chanspec\_noaa.dat"

### Correl

format: "unknown"

local: "correl.dat"

#### Cstlim

format: "unknown"

local: "cstlim\_noaa.dat"

#### Errgribvor

 $format:$ "unknown"

 $local:$ "errgrib"

#### Guess3h

format: "fa"

 $local:$ "ICMSHMININIT"

#### Initial

format: "fa"

 $local:$ "ICMSHMINIIMIN"

#### **Rezenet**

format: "unknown"

local: "rszcoef\_fmt"

#### Rt\_Coef\_IEEE

format: "unknown"

local: "rt\_coef\_atovs\_newpred\_ieee.dat"

#### **Rt Coef AIRS IEEE**

format: "unknown"

local: "rt\_coef\_airs\_newpred\_ieee\_nag2.dat"

#### **Rtmtb\_Err**

format: "unknown"

local: "mtberr\_noaa.dat"

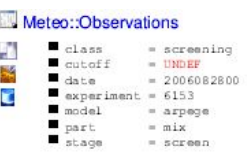

Meteo::Chanspec  $\begin{tabular}{ll} \hline \hline \end{tabular} \begin{tabular}{ll} \hline \end{tabular} \begin{tabular}{ll} \hline \end{tabular} \begin{tabular}{ll} \hline \end{tabular} \begin{tabular}{ll} \hline \end{tabular} \end{tabular} \begin{tabular}{ll} \hline \end{tabular} \begin{tabular}{ll} \hline \end{tabular} \end{tabular} \begin{tabular}{ll} \hline \end{tabular} \begin{tabular}{ll} \hline \end{tabular} \end{tabular} \begin{tabular}{ll} \hline \end{tabular} \begin{tabular}{ll} \hline \end{tabular} \end{tabular} \begin{tabular}{$ 鷗 Ŧ

Meteo::Correl  $\begin{tabular}{|c|c|c|c|} \hline \hline \multicolumn{1}{|c|}{qonv} = \text{sg30t1\_tropique-op1.08} \hline \end{tabular}$ **M** 

Meteo::Cstlim  $\begin{tabular}{ll} \hline \textbf{1} & \textbf{0} & \textbf{0} \\ \hline \textbf{2} & \textbf{1} & \textbf{0} \\ \end{tabular} \vspace{0.08in} \begin{tabular}{ll} \textbf{2} & \textbf{0} & \textbf{0} \\ \textbf{0} & \textbf{0} & \textbf{0} \\ \end{tabular} \vspace{0.08in} \begin{tabular}{ll} \textbf{2} & \textbf{0} \\ \textbf{0} & \textbf{0} \\ \end{tabular} \vspace{0.08in} \begin{tabular}{ll} \textbf{2} & \textbf{0} \\ \textbf{0} & \$ ě

Meteo::Errgribvor  $\begin{array}{lll} \hline \textbf{1} & \textbf{e} & \text{genv} = \text{cy30t1\_tropique-op1.08} \\ \hline \textbf{b} & \textbf{b} & = \text{UNDEF} \end{array}$ **ES** 

Meteo::Guessbr Concession<br>
Calass = 4dupd1<br>
cutoff = UNDEF<br>
Cata = UNDEF<br>
Cata = 61AY<br>
model = arpage<br>
term = 3 J. 鬛 ē

#### **The Common Street**

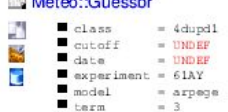

Meteo::Rszcoef  $\begin{tabular}{ll} \hline \hline \end{tabular} \begin{tabular}{ll} \hline \end{tabular} \begin{tabular}{ll} \hline \end{tabular} \begin{tabular}{ll} \hline \end{tabular} \begin{tabular}{ll} \hline \end{tabular} \end{tabular} \begin{tabular}{ll} \hline \end{tabular} \begin{tabular}{ll} \hline \end{tabular} \end{tabular} \begin{tabular}{ll} \hline \end{tabular} \begin{tabular}{ll} \hline \end{tabular} \end{tabular} \begin{tabular}{ll} \hline \end{tabular} \begin{tabular}{ll} \hline \end{tabular} \end{tabular} \begin{tabular}{$ E. ₩.

Meteo::Rtcoefatovs

 $\blacksquare$  ganv = cy30t1 tropique-op1.08  $\mathcal{L}$ 國

Meteo::Rtcoefairs

ě

л  $\blacksquare$  genv = cy30t1\_tropique-op1.08 M

## Meteo::Rmtberr

 $\begin{tabular}{|c|c|c|} \hline \hline \multicolumn{1}{|c|}{0.2cm} \hline \multicolumn{1}{|c|}{0.2cm} \multicolumn{1}{|c|}{0.2cm} \multicolumn{1}{|c|}{0.2cm} \multicolumn{1}{|c|}{0.2cm} \multicolumn{1}{|c|}{0.2cm} \multicolumn{1}{|c|}{0.2cm} \multicolumn{1}{|c|}{0.2cm} \multicolumn{1}{|c|}{0.2cm} \multicolumn{1}{|c|}{0.2cm} \multicolumn{1}{|c|}{0.2cm} \multicolumn{1}{|c|}{0.2cm} \multicolumn{$ 

## 2 2 8 9 N X C

**SSSS** 

**3 3 6 9 4 5 0** 

**SPORTE** 

**SSSS** 

**SPOONSC** 

**SSO DARD** 

**BBBDDBD** 

**SSSS** ANN C

## **SPORTKC**

SSSS

#### Sigma<sub>B</sub> **SIGIGIAN C** format: Meteo::Sigmab "unknown"  $\blacksquare$  genv = cy30t1\_tropique-op1.08  $\mathcal{D}$ E local: "sigmab.dat" Stabal bal format: Meteo::Stabalbal "unknown" A  $\blacksquare$ genv = cy30t1\_tropique-op1.08 **RE** local:  $"staba96.bal"$ **SSSS SSSSS** Stabal cv format: Meteo::Stabalcv "unknown"  $\begin{tabular}{ll} \hline \hline \end{tabular} \begin{tabular}{ll} \hline \end{tabular} \begin{tabular}{ll} \hline \end{tabular} \begin{tabular}{ll} \hline \end{tabular} \end{tabular} \begin{tabular}{ll} \hline \end{tabular} \begin{tabular}{ll} \hline \end{tabular} \end{tabular} \begin{tabular}{ll} \hline \end{tabular} \end{tabular} \begin{tabular}{ll} \hline \end{tabular} \end{tabular} \begin{tabular}{ll} \hline \end{tabular} \end{tabular} \begin{tabular}{ll} \hline \end{tabular} \begin{tabular}{ll} \hline \end{tabular}$ ist<br>C local: "stabal96.cv" **S S S S L R C Namelist** format: Meteo::Namelist Clive::Gnam Wellender<br>
delta\_default = GNAMJG<br>
cTNBGSTATES="GRIBER", N\_BGDATES=3,<br>
N\_BGMEMBERS=7, / GNAMVAR LTOVSCV=.TRUE.,<br>
LAVCGL=.TRUE., LBGTRENC=-TRUE.,<br>
LAVCGL=.TRUE., LBGOBS=.FALSE.,<br>NITER=1, NBGTRUNC=42, / "ascii" Ä  $\blacksquare$  hinary = arpege  $\mathbf{r}$ mnary = arpeys<br>
cy30t1\_tropique-op1.08<br>
mroc = 5<br>
source =<br>
mamelistmin1311 B 翳 local:  $\overline{\mathbf{c}}$ C "fort.4" Modified by Setup Update 1 **8 8 8 9 4 5 6** Arpege finalterm: Meteo::Arpege "6" Eś. format: Taken from arpege "vpp5000" local: "ARPEGE.EX"  $mode:$ "minim" timescheme: "cli" timestep: "1800" **SS & & N K C** Listing format: Meteo::Listing Meteo::Listing<br>
also as a dupit<br>
also as a dupit<br>
also bound the subset<br>
duck a uniform<br>
axperiment = 6LN<br>
ask a subset<br>
ask a subset<br>
ask a subset<br>
ask a subset<br>
ask a subset of the subset of the subset of the subset of t "ascii" local:  $"+$ exec'  $=$  \\\\$\\$\$\$\$\$\$\$\$\$\$\$\$ **8 8 8 8 A K C** sigma\_b format: Meteo::Misc "unknown" л b. local: F  $\begin{tabular}{ll} \hline \textbf{model} \\ \textbf{model} \\ \hline \end{tabular}$ "sigma\_b" = arpege<br>= sigma\_b

**Figure 6: The sigmab configuration.**

## **5. Experiment 61BB**

This experiment is located in /home/mrpm/mrpm611/experiments/Ensemble\_CEPMMT on olive@sxalgo1 and is configured to run on hpcd. The experiment contains 2 loops:

- one loopdate over the dates and network hours, which has 2 families, namely femars and sigmab1.
- one loop over the network hours, which has family sigmab2 and task festat.

The architecture of the experiment is presented below.

## **Node Skeleton 61BB family** 61BB **directory** YYYYMMDD **directory** HH **directory** CUTOFF **family** femars **directory** LOOP\_MEMB **task** fph2l **task** femars\_full **task** femars\_diff **family** memb\_6173 **symlink** fph2l -> ../LOOP\_MEMB/fph2l **symlink** femars\_full -> ../LOOP\_MEMB/femars\_full **symlink** femars\_diff -> ../LOOP\_MEMB/femars\_diff **family** memb\_617D **symlink** fph2l -> ../LOOP\_MEMB/fph2l symlink femars\_full -> ../LOOP\_MEMB/femars\_full **symlink** femars\_diff -> ../LOOP\_MEMB/femars\_diff **family** memb\_617H **symlink** fph2l -> ../LOOP\_MEMB/fph2l symlink femars\_full -> ../LOOP\_MEMB/femars\_full symlink femars\_diff -> ../LOOP\_MEMB/femars\_diff **family** memb\_617K **symlink** fph2l -> ../LOOP\_MEMB/fph2l **symlink** femars\_full -> ../LOOP\_MEMB/femars\_full symlink femars\_diff -> ../LOOP\_MEMB/femars\_diff **family** memb\_617L **symlink** fph2l -> ../LOOP\_MEMB/fph2l symlink femars\_full -> ../LOOP\_MEMB/femars\_full symlink femars\_diff -> ../LOOP\_MEMB/femars\_diff **family** memb\_617M **symlink** fph2l -> ../LOOP\_MEMB/fph2l **symlink** femars\_full -> ../LOOP\_MEMB/femars\_full **symlink** femars\_diff -> ../LOOP\_MEMB/femars\_diff **family** sigmab1 **task** fph2l1

 **task** minim1 **task** fph2l2 **task** minim2 **family** 00 **family** assim **symlink** femars -> ../../HH/CUTOFF/femars **symlink** sigmab1 -> ../../HH/CUTOFF/sigmab1 **family** 06 **family** assim **symlink** femars -> ../../HH/CUTOFF/femars **symlink** sigmab1 -> ../../HH/CUTOFF/sigmab1 **family** 12 **family** assim **symlink** femars -> ../../HH/CUTOFF/femars **symlink** sigmab1 -> ../../HH/CUTOFF/sigmab1 **family** 18 **family** assim **symlink** femars -> ../../HH/CUTOFF/femars **symlink** sigmab1 -> ../../HH/CUTOFF/sigmab1 **family** loopdate **symlink** 00 -> ../YYYYMMDD/00 **symlink** 06 -> ../YYYYMMDD/06 **symlink** 12 -> ../YYYYMMDD/12 **symlink** 18 -> ../YYYYMMDD/18 **directory** LOOP\_HOUR **family** sigmab2 **task** fph2l1 **task** minim1 **task** fph2l2 **task** minim2 **task** festat **family** hour\_00 **symlink** sigmab2 -> ../LOOP\_HOUR/sigmab2 **symlink** festat -> ../LOOP\_HOUR/festat **family** hour\_06 **symlink** sigmab2 -> ../LOOP\_HOUR/sigmab2 **symlink** festat -> ../LOOP\_HOUR/festat **family** hour\_12 **symlink** sigmab2 -> ../LOOP\_HOUR/sigmab2 **symlink** festat -> ../LOOP\_HOUR/festat **family** hour\_18 **symlink** sigmab2 -> ../LOOP\_HOUR/sigmab2 **symlink** festat -> ../LOOP\_HOUR/festat

Family femars includes a loop (named LOOP\_MEMB) over the 6 members of the Arpege Tropique 3D-VAR FGAT ensemble running on hpcd: 6173, 617D, 617H, 617K, 617M and 617L (figure 7).

|                          | olive @ sxalgo1 / mrpm611                                                                               | Swapp |   | Olive Archive Gco  |  | Biblio    |    |
|--------------------------|----------------------------------------------------------------------------------------------------|-------|---|--------------------|--|-----------|----|
|                          | home [8] clipboard [0] trash [15] favorites [3]<br><b>Trexperiments   diagnostics   cleaning</b>        |       |   | Search from femars |  |           |    |
| help                     | /> home > mrpm > mrpm611 > experiments > Ensemble_CEPMMT > 61BB > YYYYMMDD > HH > CUTOFF<br>femars<br>⊛ |       |   |                    |  |           |    |
|                          |                                                                                                    |       |   |                    |  | variables |    |
| action [ browse]<br>edit | SWAPP_OUTPUT_STRATEGY<br>archive, workdir                                                               |       |   |                    |  |           |    |
| <b>inspect</b>           | SWAPP ARCHIVE SELECT<br>type:Listing   Misc                                                             |       |   |                    |  |           |    |
| configure                |                                                                                                    |       |   |                    |  | sequence  |    |
| xml                      | contents [7]                                                                                            |       |   |                    |  |           | Ē. |
| dataflow                 | <b>EJ LOOP MEMB</b>                                                                                     |       | 最 | Ø                  |  | <b>TE</b> |    |
| sms command<br>update    | $T$ memb_6173                                                                                           |       | ⊕ | ❸                  |  | п         |    |
|                          | memb_617D                                                                                               |       | G | ۰                  |  | п         |    |
| apply                    | memb_617H                                                                                               |       | ⊛ | ®                  |  | <b>T</b>  |    |
|                          | memb 617K                                                                                               |       | ⊕ | ⊕                  |  | п         |    |
|                          | memb_617L                                                                                               |       | ۰ | ⊕                  |  | c         |    |
|                          | memb_617M                                                                                               |       | æ |                    |  |           |    |

**Figure 7: The loop over the ensemble members.**

LOOP\_MEMB has inside three tasks: fph2l, femars\_full and femars\_diff.

Task fph2l is a post-processing at low resolution (T107) of the 6h forecast from each member of the ensemble.

Femars full (figure 8) writes a grib file of the 6h forecast post-processed at T107 of each member. This grib files is stored on cougar in the class femars of the experiment corresponding to the member. These grib files will be used for computation of background error standard deviations (in sigmab tasks).

Femars diff (figure 9) computes differences between two 6h forecasts at full resolution (T359) coming from the current member and the next member (defined in LOOP MEMB) and writes a grib file stored on cougar in the class femars of the experiment corresponding to the current member. These grib files will be used in the computation of background error statistics in festat task.

Family sigmab1 has 4 tasks: fph2l1, minim1, fph2l2 and minim2.

Tasks fph2l1 and fph2l2 perform post-processing at low resolution (T107) of the 6h (for fph2l1) and 3h (for fph2l2) forecasts from the operational suite. These low resolution forecasts will be used as Background, Guess3h and Initial states in minim1 (the 6h forecast) and minim2 (the 3h forecast) tasks.

Minimization tasks minim1 and minim2 are used together with the sigmab executable to compute daily background error standard deviations in observation space (minim1 – figure 10) and spectral space (minim2). The Olive Shell Recup fichiers is used to retrieve the 6-member ensemble 6h forecasts grib files produced by femars\_full task. The minimization namelist is taken from cy30t1 tropique-op1.01 and modified by gnam multihost (set up for hpcd) and Olive Gnam namelist. The output grib file with background error standard deviations is stored on cougar in class sigmab1 (file sigma\_b\_obs for minim1 and sigma\_b\_spec for minim2).

### olive @ sxalgo1 / mrpm611

Chome [8] Nelipboard [0] Itash [15] 12 favorites [3]

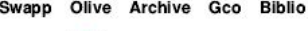

Search from femars\_full...

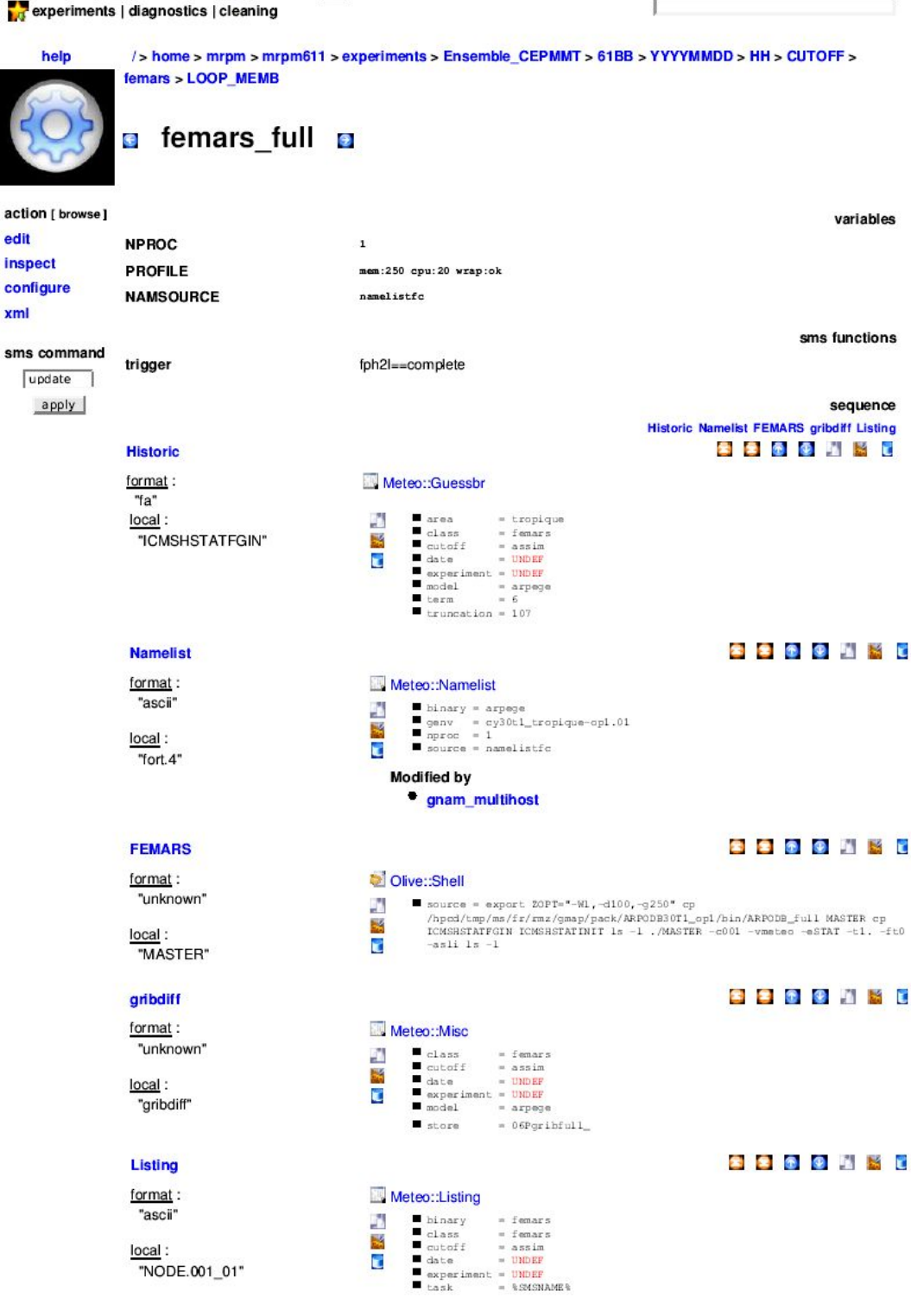

Figure 8: The femars full task.

### olive @ sxalgo1 / mrpm611

Chome [8] Nelipboard [0] Itash [15] Tavorites [3]

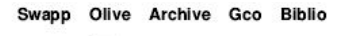

Search from femars diff...

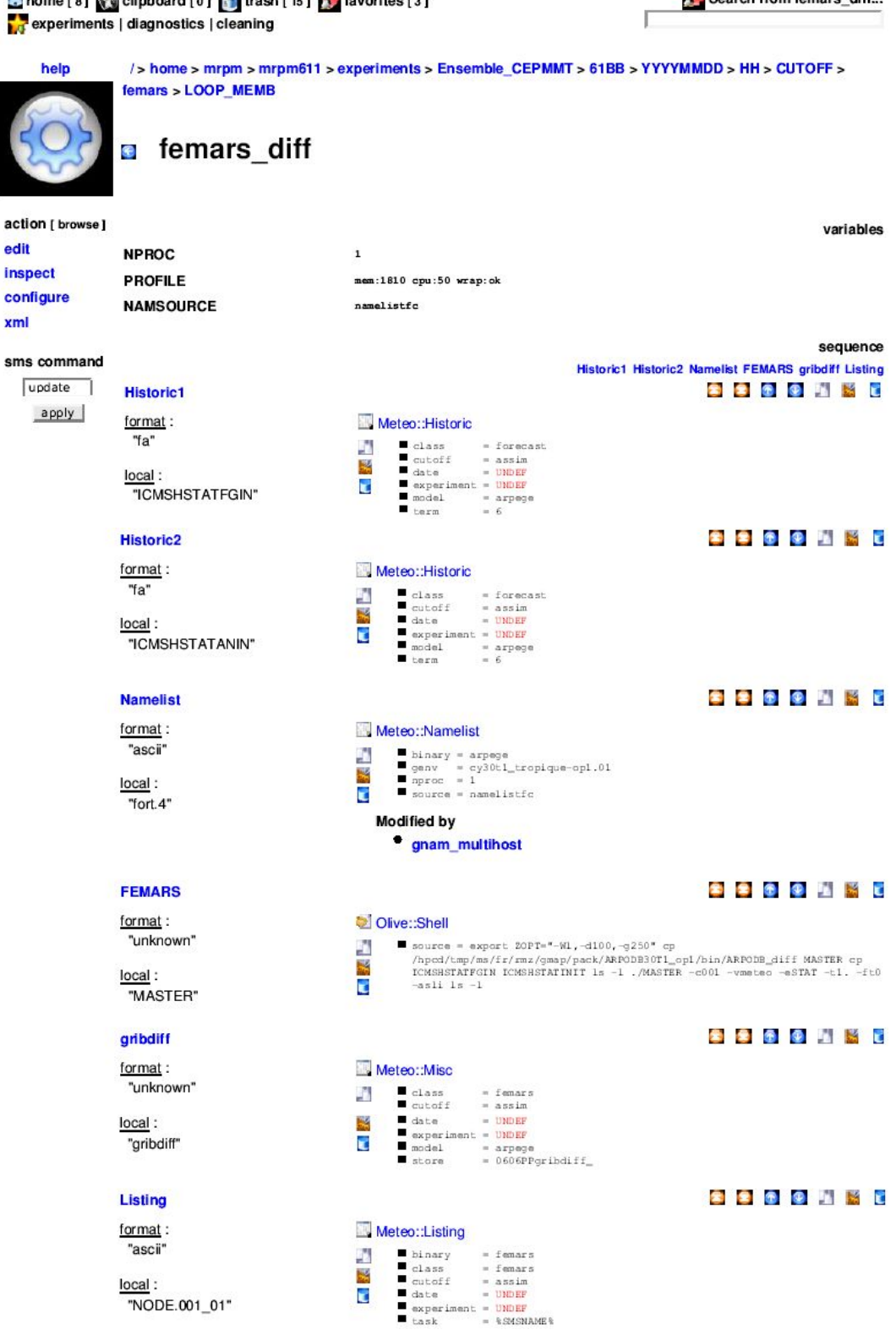

Figure 9: The femars diff task.

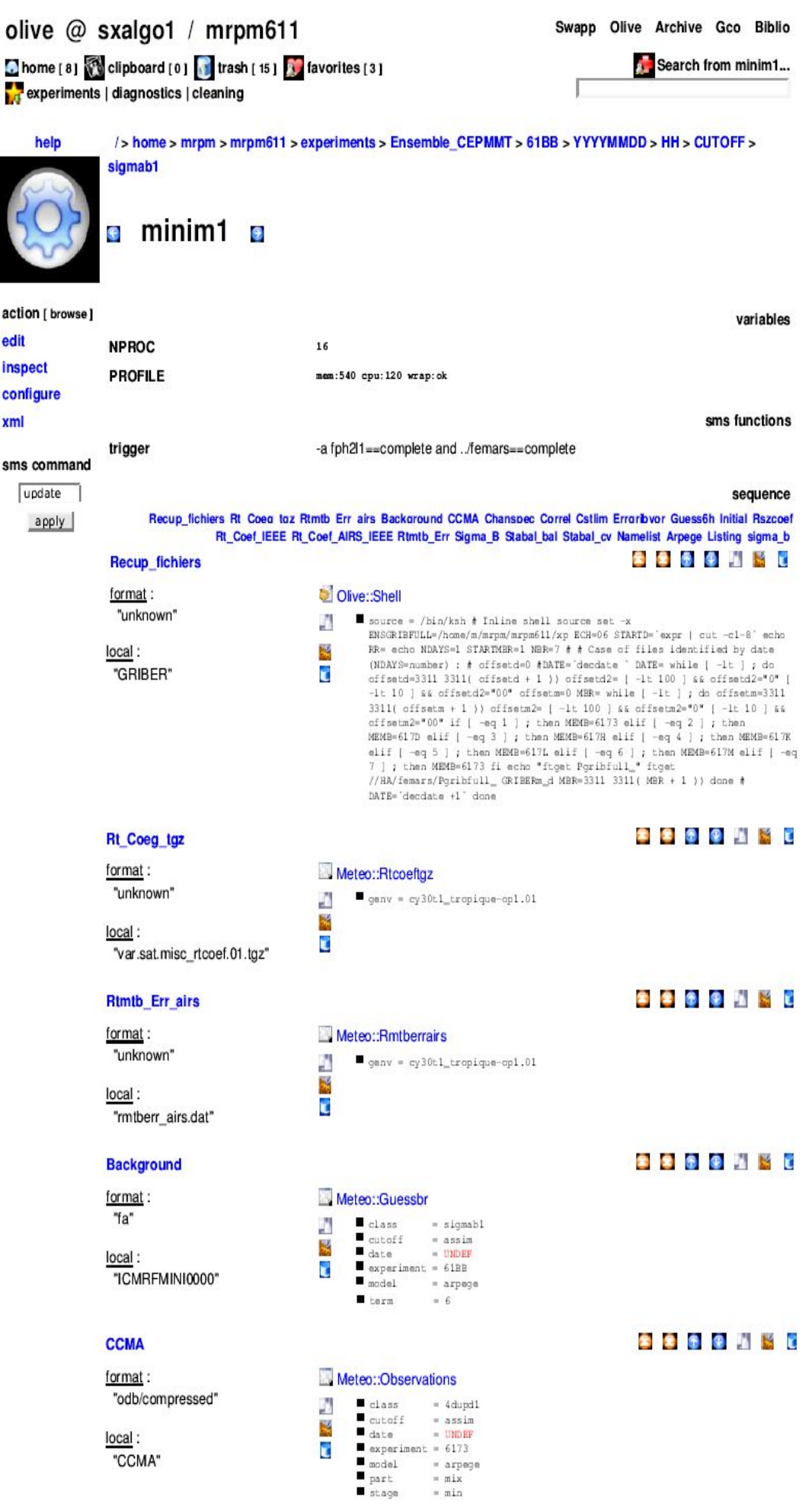

19

## **SS 8 9 4 3 6**

Chanspec format: "unknown"

local: "chanspec\_noaa.dat"

#### Correl

format: "unknown"

local: "correl.dat"

#### **Cstlim**

format: "unknown"

local: "cstlim\_noaa.dat"

#### Errgribvor

format: "unknown"

local: "errgrib"

#### Guess<sub>6h</sub>

format: "fa"

local: "ICMSHMININIT"

### Initial

format: "fa"

local: "ICMSHMINIIMIN"

#### **Rszcoef**

format: "unknown"

local: "rszcoef\_fmt"

### **Rt** Coef IEEE

format: "unknown"

local: "rt\_coef\_atovs\_newpred\_ieee.dat"

### **Rt Coef AIRS IEEE**

format: "unknown"

local: "rt\_coef\_airs\_newpred\_ieee\_nag2.dat"

Meteo::Chanspec A  $\blacksquare$  genv = cy30t1\_tropique-op1.01

E.

A B.

ī

Meteo::Correl

## **S S S S N K C**

**SSSS** 

8888 A B A

**SPORNE** 

SSSS

**SSSS** 

**BBBBBBB** 

 $\blacksquare$  ganv = cy30t1\_tropique-op1.01

#### Meteo::Cstlim  $\blacksquare$  genv = cy30t1\_tropique-op1.01 Л цč, Ē

## Meteo::Errgribvor A

genv = cy30t1\_tropique-op1.01<br>hh = UNDEF **R** 

## Meteo::Guessbr

Į

Ø

M

ī

Д 鼮

t

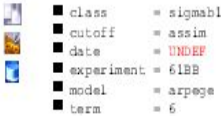

#### Meteo::Guessbr  $\begin{tabular}{|c|c|} \hline class \\ cutoff \\ date \\ \hline \end{tabular}$  $\begin{tabular}{lcl} \multicolumn{2}{l}{\textbf{sub}} & = & \multicolumn{2}{l}{\textbf{signal}}\\ & = & \multicolumn{2}{l}{\textbf{assign}}\\ & \multicolumn{2}{l}{\textbf{data}} & = & \multicolumn{2}{l}{\textbf{UnDEF}}\\ & \multicolumn{2}{l}{\textbf{average}} & = & \multicolumn{2}{l}{\textbf{UnDEF}}\\ & \multicolumn{2}{l}{\textbf{average}} & = & \multicolumn{2}{l}{\textbf{UnDEP}}\\ & \multicolumn{2}{l}{\textbf{model}} & = & & \multicolumn{2}{l}{\textbf{m} & \multicolumn{2}{l}{\textbf{$ ð  $=$  sigmabl 磬 ī  $= \begin{array}{lcl} \texttt{arpoge} \\ = & 6 \end{array}$  $\blacksquare$  term

Meteo::Rszcoef  $\blacksquare$  genv = cy30t1\_tropique-op1.01  $\vec{D}$ 閚 Ē

Meteo::Rtcoefatovs

 $\blacksquare$  genv = cy30t1\_tropique-op1.01

## **8 8 8 9 4 5 C**

## Meteo::Rtcoefairs

 $\blacksquare$  genv = cy30t1\_tropique-op1.01

#### **Rtmtb** Err

format: "unknown"

local: "mtberr\_noaa.dat"

#### Sigma\_B

format: "unknown"

local: "sigmab.dat"

#### Stabal bal

format: "unknown"

local: "stabal96.bal"

## Stabal cv

format: "unknown"

local: "stabal96.cv"

#### **Namelist**

format: "ascii"

local: "fort.4"

#### Meteo::Rmtberr  $\blacksquare$  genv = cy30t1\_tropique-op1.01 A M ē

Meteo::Sigmab A  $\blacksquare$ genv = cy30t1\_tropique-op1.01 瑶 ā

Meteo::Stabalbal  $\blacksquare$  genv = cy30t1\_tropique-op1.01 Ø B Ÿ

### Meteo::Stabalcv

Ä  $\blacksquare$  genv = cy30t1\_tropique-op1.01 **SEE** 

## Meteo::Namelist

**Modified by** 

Meteo::Arpege

 $|$  remote

A

E.

ø

E

# $\begin{tabular}{ll} \hline \texttt{binary} & \texttt{arpsge} \\ \texttt{genv} & = \\ \texttt{cyl30tl\_tropique-op1.01} \\ \texttt{mproc} & = 16 \\ \texttt{source} & = \\ \hline \end{tabular}$ namelistmin1311

gnam\_multihost Setup Update 1

## $\begin{tabular}{ll} \textbf{N}\texttt{C} & \texttt{def} & \texttt{c} & \texttt{RNMJG} \\ \texttt{d} & \texttt{c} & \texttt{c} & \texttt{c} & \texttt{c} & \texttt{RNMJG} \\ \texttt{C} & \texttt{N}\texttt{R} & \texttt{C} & \texttt{R} & \texttt{C} & \texttt{S} & \texttt{C} & \texttt{R} & \texttt{R} & \texttt{R} \\ \texttt{C} & \texttt{N}\texttt{R} & \texttt{S} & \texttt{C} & \texttt{R} & \texttt{S} & \texttt{R} & \text$ Δ Ķ Ĉ

**2** Olive::Gnam

/hpcd/tmp/ms/fr/rmz/gmap/pack/lbgobsensemble\_cy30t1\_op1/bin/ARPODB

## **SPORTKC**

#### **Arpege**

finalterm: "6"

format: "vpp5000"

local: "ARPEGE.EX"

mode: "minim"

timescheme: "sli"

timestep: "1800"

### Listing

format: "ascii"

local:  $"+$ exec"

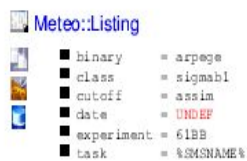

## **SSOCHED**

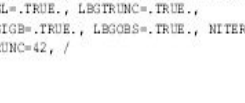

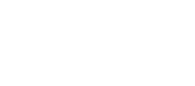

## SSSSNRP

SSSSIE

**SPORT XC** 

**BBBDNNC** 

## **SPORNIC**

| sigma b   |                                  |  |  |  |  |
|-----------|----------------------------------|--|--|--|--|
| format:   | Meteo::Misc                      |  |  |  |  |
| "unknown" | $=$ sigmabl<br>class<br>e.       |  |  |  |  |
|           | cutoff<br>$=$ assim              |  |  |  |  |
| local:    | date<br>$=$ UNDEF                |  |  |  |  |
|           | $\blacksquare$ experiment = 61BB |  |  |  |  |
| "sigma b" | model<br>$= \arg \arg$           |  |  |  |  |
|           | store<br>= sigma b obs           |  |  |  |  |

8 8 8 9 N X C

**Figure 10: The minim1 task.**

The family sigmab2 from LOOP\_HOUR contains 4 tasks: two inactive tasks (fph2l1 and minim1) and two active tasks (fph2l2 and minim2).

These 4 tasks are similar to the tasks from sigmab1, except the fact that the background error standard deviations are computed for a longer period (one months for example). The number of days over which sigmab is computed is specified in Olive Gnam by variable N BGDATES (the computation of sigmab has been tested for the moment only for two days, because the grib files produced by femars where available only for two days).

The Background, Guess3h and Initial states are taken from the start date of the period over which sigmab is computed. Tasks fph2l1 and minim1 are inactive because with the current executable the computation of sigmab in observation space is not possible for more than one day (because the observation operator has to be linearized around a background state).

Festat task (figure 11) computes statistics using 6h forecast differences at full resolution (T359), coming from the 6-member ensemble. The statistics can be computed over a 1-2 months period, starting from the date set up by variable STARTD. The variable NFCST set up the number of forecast differences (number of ensemble members x number of days) used to compute the statistics. For the moment, it has been set to 12, because only 2 days of forecast differences grib files where available, but the period over which the statistics is computed should be longer (1-2 months), in order to assure positive definite covariance matrices. The Olive Shell Recup fichiers is used to retrieve the NFCST forecast differences, while the Olive Shell FESTAT set up the 12 parameters in the namelist nam\_stat and run the festat executable. The output files are stored on cougar in the directory corresponding to start date STARTD and class festat.

## olive @ sxalgo1 / mrpm611

e i

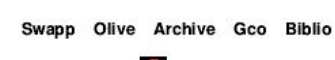

|                 | Chome [8] @ clipboard [0] [ trash [15] Travorites [3] |                                                                                                    | Search from festat                                                                                                    |
|-----------------|-------------------------------------------------------|----------------------------------------------------------------------------------------------------|----------------------------------------------------------------------------------------------------|
|                 | experiments   diagnostics   cleaning                  |                                                                                                    |                                                                                                    |
| help            |                                                       | /> home > mrpm > mrpm611 > experiments > Ensemble_CEPMMT > 61BB > LOOP_HOUR                                    |                                                                                                    |
|                 | festat<br>۰                                           |                                                                                                    |                                                                                                    |
| action [browse] |                                                       |                                                                                                    | variables                                                                                                    |
| edit            | <b>NPROC</b><br><b>PROFILE</b>                        | 1<br>mem:1200 cpu:9000 wrap:ok                                                                                 |                                                                                                    |
| <i>inspect</i>  | <b>NFCST</b>                                          | 12                                                                                                    |                                                                                                    |
| configure       | <b>NMEMI</b>                                          | 1                                                                                                    |                                                                                                    |
| xml             | <b>NMEMB</b>                                          | 6                                                                                                    |                                                                                                    |
| sms command     | <b>NFLEV</b>                                          | 46                                                                                                    |                                                                                                    |
| update          | ECH                                                   | 06                                                                                                    |                                                                                                    |
| apply           | <b>STARTD</b><br><b>SWAPP OUTPUT STRATEGY</b>         | 20060922<br>archive, workdir                                                                                   |                                                                                                    |
|                 | <b>SWAPP_ARCHIVE_SELECT</b>                           | type:Listing   Misc                                                                                            |                                                                                                    |
|                 |                                                       |                                                                                                    | sequence                                                                                                    |
|                 | <b>Recup_fichiers</b>                                 |                                                                                                    | Recup_fichiers FESTAT stab_bal stab_cvt stab_cv Listing<br><b>SIGGLET</b>                                                                                                    |
|                 | format:                                               | Olive::Shell                                                                                                   |                                                                                                    |
|                 | "unknown"                                             | g.                                                                                                    | $\blacksquare$ source = /bin/ksh NMEMB1=3311 3311 ( NMEMB + 1 )) echo NDAYS=3311 3311 (                                                                                                    |
|                 | local:<br>"ensdiff"                                   | M<br>Ê.                                                                                                    | NFCST / (NMEMB1-NMEMI) )) echo ENSDIFFS=/home/m/mrpm/mrpm611/xp ls -ltr if<br>[ $i = "ALL"$ ] ; then offset=0 DAT2=20060922 echo while [ -1t ] ; do<br>offset=3311 3311 ( offset + 1 )) echo "loop over the number of days: ", #<br>imemb=1 while [ -1t ] ; do if [ -eq 1 ] ; then MEMB1=6173 ; MEMB2=617D<br>elif $[-eq 2]$ ; then MEMB1=617D; MEMB2=617H elif $[-eq 3]$ ; then<br>MEMB1=617H ; MEMB2=617K elif [ -eq 4 ] ; then MEMB1=617K ; MEMB2=617L elif |
|                 |                                                       | DAT2='smsdate -D +1' # done fi                                                                                 | [ -eq 5 ] ; then MEMB1=617L ; MEMB2=617M elif [ -eq 6 ] ; then MEMB1=617M<br>; MEMB2=6173 fi index=3311 3311( ((offset-1) * (NMEMB1-NMEMI)) + imemb ))<br>offset2= echo "loop over the members: " ,,,, # [ -1t 100 ] && offset2="0"<br>[ -1t 10 ] && offset2="00" # file=0606PPgribdiff_ echo ,ensdiff ftget<br>//HA/femars/ ensdiff imemb=3311 3311( imemb + 1 )) done 1s -1tr #                                                                              |
|                 | <b>FESTAT</b>                                         |                                                                                                    | <b>SISSICIAL SE</b>                                                                                                    |
|                 | format:                                               | Olive::Shell                                                                                                   |                                                                                                    |
|                 | "unknown"                                             | source = /bin/ksh export ZOPT="-W1,-d100,-g250" LSTABAL=.true.<br>a.<br>鬝                                      | LOZONE=.false. LOZBAL=.false. LANALBAL=.true. outbal=stab46_fc12.bal                                                                                                    |
|                 | local:<br>"MASTAT"                                    | outcvt=stab46_fc12.cvt outcvu=stab46_fc12.cv echo "catting the<br>C<br>$-1$ rt ./MASTAT > 1ola 2>&1 1s $-1$ tr | namelists" cat <nam_stat #="" 12="" 20060922="" 359="" 46="" bof="" cat="" cp<br="" nam_stat="">/hpcd/tmp/ms/fr/rmz/qmap/pack/ARPODB30T1_opl/bin/ARPODB30T1_OP1 MASTAT 1s</nam_stat>                                                                                                    |
|                 | stab bal                                              |                                                                                                    | <b>SSIERS</b> C                                                                                                    |
|                 | format:                                               | Meteo::Misc                                                                                                    |                                                                                                    |
|                 | "unknown"                                             | J.<br>class<br>= festat<br>■ cutoff<br>$=$ assim                                                               |                                                                                                    |
|                 | local:<br>"stab46 fc12.bal"                           | date<br>$= 20060922$<br>$\blacksquare$ experiment = 61BB<br>۳.                                                 |                                                                                                    |
|                 |                                                       | model = arpege<br>store<br>= stab46_fc12.bal                                                                   |                                                                                                    |
|                 | stab cvt                                              |                                                                                                    | <b>SSOONSC</b>                                                                                                    |
|                 | format:                                               | Meteo::Misc                                                                                                    |                                                                                                    |
|                 | "unknown"                                             | class<br>= festat<br>нn<br>cutoff<br>= assim<br>×                                                              |                                                                                                    |
|                 | local:<br>"stab46 fc12.cvt"                           | $_{\text{date}}$<br>$= 20060922$<br>$experiments = 61BB$<br>€<br>model = arpege                                |                                                                                                    |
|                 |                                                       | store<br>= stab46_fc12.cvt                                                                                     |                                                                                                    |
|                 | stab cv                                               |                                                                                                    | <b>SIS OF ALC</b>                                                                                                    |
|                 | format:                                               | Meteo::Misc                                                                                                    |                                                                                                    |
|                 | "unknown"                                             | class<br>J.<br>= festat<br>$cutoff$ = assim                                                                    |                                                                                                    |
|                 | local:                                                | M<br>date<br>$= 20060922$<br>$experiments = 61BB$<br>€                                                         |                                                                                                    |
|                 | "stab46_fc12.cv"                                      | model<br>$=$ arpege<br>store<br>= stab46_fc12.cv                                                               |                                                                                                    |
|                 | Listing                                               |                                                                                                    | <b>SS 8 8 5 5 6</b>                                                                                                    |
|                 | format:                                               | Meteo::Listing                                                                                                 |                                                                                                    |
|                 | "ascii"                                               | binary<br>A<br>= festat                                                                                        |                                                                                                    |
|                 | local:                                                | class<br>= festat<br>ьś<br>$u_{\text{cutoff}}$<br>$=$ assim<br>date                                            |                                                                                                    |
|                 | "lola"                                                | t.<br>$= 20060922$<br>$x$ experiment = $61BB$<br>task<br>$=$ <b>%SMSNAME %</b>                                 |                                                                                                    |

Figure 11: The festat task.